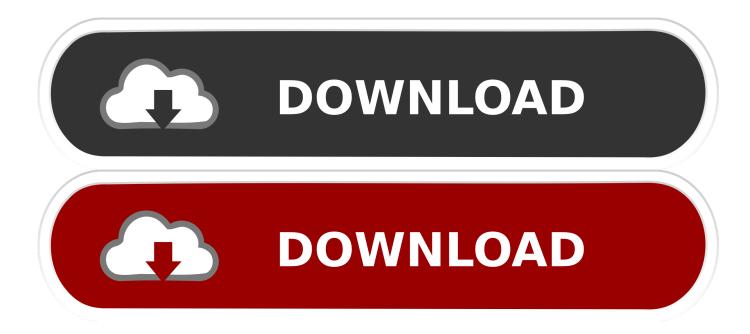

Windows Tutorials

| avaJava.com Web Tutorials - Eclipse                                                                                                    |                                                                      |
|----------------------------------------------------------------------------------------------------|----------------------------------------------------------------------|
| External Tools                                                                                                    |                                                                      |
| Create, manage, and run conf<br>Run a program                                                                                                    | igurations O                                                         |
|                                                                                                    | Name: Command Prompt                                                 |
| type filter text                                                                                                    | Tain Refresh The Environment Common                                  |
| <ul> <li>* Ant Build</li> <li>* java-tutorials build.xml</li> <li>* tomcat-demo build.xml</li> <li>Program</li> <li>Command Prompt</li> <li>Firefox - Google</li> <li>E - current project ind</li> <li>E - current project ind</li> <li>E - Google</li> <li>Notepad</li> <li>Open In Explorer Wind</li> </ul>                                                                                                    | Location:                                                            |
|                                                                                                    | C:\WINDOWS\system32\cmd.exe                                          |
|                                                                                                    | Browse Workspace Browse File System Variables                        |
|                                                                                                    | Working Directory:                                                   |
|                                                                                                    | C:√                                                                  |
|                                                                                                    | Browse Workspace Browse File System Variables                        |
|                                                                                                    | Arguments:                                                           |
|                                                                                                    |                                                                      |
|                                                                                                    | Variables                                                            |
|                                                                                                    | Note: Enclose an argument containing spaces using double-quotes ("). |
|                                                                                                    |                                                                      |
|                                                                                                    | Apply Revert                                                         |
| < >                                                                                                    |                                                                      |
| 0                                                                                                    | Run Close                                                            |
| U Contraction of the second second se | Close                                                                |

Windows Tutorials

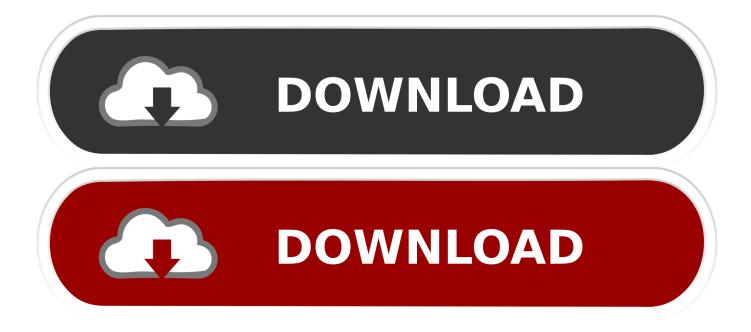

Our video tutorials let you work at your own pace, whether you're new to our software, or upgrading from a previous version. NVivo 12 (Windows). Getting Started.. The software may be installed on most operating systems, including Windows, macOS, GNU/Linux and BSD. For more tutorials, see the bottom of this page or .... Windows 10 Tutorial - Windows 10 is the latest OS version from Microsoft. This tutorial gives you all the indepth information on this new operating system and its .... In this free Windows Basics tutorial, you'll learn all about navigating, finding and sending files, using shortcuts, and more.. The wonderful Ubuntu terminal is freely available for Windows 10. As any Linux user knows, it's the command line terminal where the magic happens. It's perfect .... Are you getting started with Windows 10? In this section you will find step by step tutorials on how to use, customize and troubleshoot Windows ...

This tutorial will show you how to create a bootable USB flash drive that can be used to install Windows 10 with UEFI or Legacy BIOS. Author: Brink Category: .... This guide is meant for users who have just started using Windows 10 OS and will also help the seniors who may be new to the PC. It will show .... Keep in touch and stay productive with Teams and Office 365, even when you're working remotely. Learn more. Word for Windows training. Quick start.. This site offers tutorials and links on Microsoft Windows operating systems.. Beginners computer Tutorials and lessons. Find your way round Windows XP. Learn how to use Outlook Express.. Provides code that supports Windows tutorials for Inputs and Devices. - microsoft/Windows-tutorials-inputs-and-devices.. WINDOWS. What You Need to Know About the New Microsoft Edge Browser · How to Play Microsoft Edge's Secret Surfing Game · How to Install or Uninstall the ...

Below, you'll find over 100 Windows 10 tips and tutorials, split into nine categories and designed to help you learn the basics, disable common .... Learn how to use Windows, from beginner basics to advanced techniques, with hundreds of online video tutorials taught by industry experts.. If you're ready to learn how your organization can do more with Windows 10, you're in the right place. These learning opportunities can help you get started quickly—from product exploration to deep training and certification. ... Take these courses, and prepare to earn a Microsoft .... Tutorials on basic computer concepts, spyware removal, security, software, and operating systems. ... Windows 7 · Windows Vista Tutorials .... Do you want to \*really\* understand your Windows PC? Check out our fabulous tutorials on using Windows (XP, Vista, 7), customizing the desktop, using System .... Get the most out of your PC with our easy to follow free Windows tutorials. Hundreds of videos covering all kinds of topics, beginner to expert!. In this tutorial, we installed WAMP in C:\wamp64, so we'll refer to that folder going forward. But keep in mind, it may be different for you depending ... 2159db9b83

Windows 10: What are 'Feature on Demand' Updates iPad 2 Glass Repair Sale Ends at Midnight! DiskPulse v3.4.42 Lil Boosie Earns His GED In Prison IsoBuster Pro 3.6.0.0 (x32x64)[Multi][Serial] ESET Internet Security 2019 v12.1.31 Medicine License Keys Free Download FRAN RUIZ "SERRANO". SEXTO TECNICO DEL DEPORTIVO ELDENSE I Second the Motion, Leopard Makes Me Mad Too Disk Drill Professional 2.0.0.339 Crack With Activation Key Download For Win Mac Windows For Internet Of Things Now In Preview Form